# Reikniverkefni í EÞI

Viðar Guðmundsson

Sigurður I. Erlingsson

Halldór Ö. Ólafsson

1. október 1997

### Lýsing á verkefni  $\mathbf{1}$

Verkefnið skiptist í tvo hluta

1. Reikna orkuróf rafeindar í einvíða lotubundna mættinu

$$
V(x) = \pm V_0 \sin^2\left(\frac{\pi x}{a}\right) \tag{1}
$$

þar sem reikninga og niðurstöður á að skala í stærðunum

$$
a_0 = \frac{\hbar^2}{m^*e^2}
$$
  

$$
E_{Ryd} = \frac{e^2}{2a_0} = \frac{me^4}{2\hbar^2}
$$

2. Reikna líkindadreifingu grunnástand og örvaðs ástands.

Þægilegt er að nota sléttar bylgjur sem grunn og vinna verkefnið í Maple en annars hafa menn frjálsar hendur með útfærslur á lausninni, eins lengi og tölvur eru notaðar.

### $\overline{2}$ Rafeindir í einvíðu lotubundnu mætti

Athugum Hamiltonvirkjann

$$
\hat{H} = \hat{H}_0 + \hat{V} = -\frac{\hbar^2}{2m^*} \frac{\partial^2}{\partial x^2} + V(x).
$$
\n(2)

Mættið  $V$  er lotubundið með lotu  $a$ .

Samkvæmt setningu Bloch, sjá [1], þá eru eiginföll  $\hat{H}$ 

$$
\psi_{nk}(x) = e^{ikx} u_{nk}(x) \tag{3}
$$

 $\beta$ ar sem  $u_{nk}(x) = u_{nk}(x+a)$ . Heppilegt er að skrifa

$$
u_{nk} = \sum_{K'} C_{k,K'} e^{-iK'x}
$$
  
\n
$$
\Rightarrow \psi(x)_{nk} = \sum_{K'} C_{k,K'} e^{i(k-K')}x.
$$

með $K' = \frac{2\pi n'}{a}$ ,  $n' \in \mathbb{Z}$ . Framsetning $u_{nk}$ er jafngild fourier röð fyrir fall með lotu  $a$ . Fyrir óendaleg kerfi tekur Bloch fasinn öll möguleg rauntölugildi á fyrsta Brillouin svæðinu  $ka \in [-\pi, \pi]$ , sjá [1]

$$
\hat{H}_0|n,k\rangle = E_{n,k}|n,k\rangle
$$
  
\n
$$
\hat{H}|n,k\rangle = \varepsilon_{n,k}|n,k\rangle
$$
\n(4)

og verkefnið er að finna róf  $\hat{H}$ . Tengsl  $|n, k)$  og  $|n, k\rangle$  eru

$$
|n,k\rangle = \sum_{K'} C_{k,K'} |n,k - K'\rangle \tag{5}
$$

þ.e.  $(n, k)$  er línuleg samantekt allra sléttra bylgna með bylgjuvigur  $k - K'$ .

Til að ákvarða róf Hamiltonvirkjans þá er jafna (4) innfölduð með  $|n, k - K\rangle$ 

$$
\langle n, k - K | \hat{H} | n, k \rangle = \sum_{K'} C_{k,K'} \langle n, k - K | \hat{H} | n, k - K' \rangle
$$
  

$$
= \sum_{K'} C_{k,K'} \langle n, k - K | \hat{H}_0 + \hat{V} | n, k - K' \rangle
$$
  

$$
= \sum_{K'} C_{k,K'} \left( E_{n,k-K'} \delta_{KK'} + \langle n, k - K | \hat{V} | n, k - K' \rangle \right)
$$

Berum síðustu jöfnu saman við innfeldið við hægri hlið Schrödinger jöfnunnar og fáum

$$
\sum_{K'} C_{k,K'} \left( E_{n,k-K'} \delta_{KK'} + \langle n, k - K | \hat{V} | n, k - K' \rangle \right) = \varepsilon_{n,k} C_{k,K}.
$$
 (6)

Lítum á síðustu jöfnu sem óendanlegt fylki með vísum  $K$  og  $K'$ , þ.e. við getum skrifað síðustu jöfnu á fylkjaformi

$$
\mathsf{HC}_k = \varepsilon_k \mathsf{C}_k \tag{7}
$$

Þetta eigingildisverkefni er svo leyst fyrir ákveðið gildi á k með því að nota aðeins takmarkað hlutfylki. Fyrir hvert  $k$  fást  $N$  orkugildi  $\beta$ .s.  $N$  er stærð fylkisins sem er notað.

### Dæmi um notkun á Maple við truflanareikning 3

Skoðum einvíða mættisbrunninn

$$
V(x) = \begin{cases} 0 & \text{if } 0 < x < a \\ \infty & \text{annars} \end{cases}
$$
 (8)

bar sem a er breidd brunnsins. Tímaóháða Schrödinger jafnan er

$$
\hat{H}_0 \phi = E \phi \tag{9}
$$

þar sem Hamiltonvirkinn er gefinn með

$$
\hat{H}_0 = -\frac{\hbar^2}{2m^*} \frac{\partial^2}{\partial x^2} + V(x) \tag{10}
$$

Eiginföll Hamiltonvirkjans eru

$$
\phi_n(x) = \sqrt{\frac{2}{a}} \sin\left(\frac{n\pi x}{a}\right) \tag{11}
$$

og meðfylgjandi eigingildi

$$
E_n = \frac{n^2 \pi^2 \hbar^2}{2m^* a^2} \tag{12}
$$

 $bar sem n = 1, 2, 3, ...$ 

Tökum sem dæmi um truflun á Hamiltonvirkjanum mætti á forminu

$$
W = -\alpha E_{Ryd} \theta \left(\frac{b-a}{a_0}\right) \theta \left(\frac{x - (a-b)}{a_0}\right) \tag{13}
$$

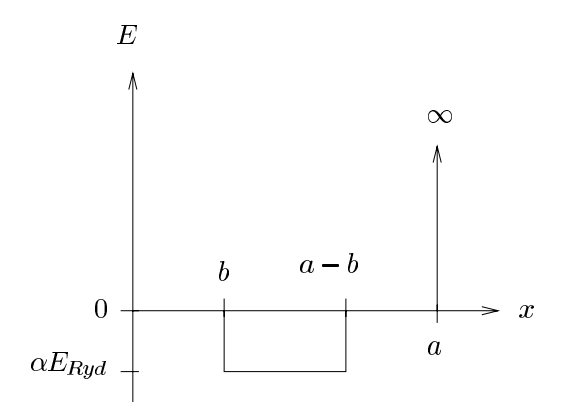

Mynd 1: Truflunarmættið W

þar sem  $\theta$  er Heaviside fallið. Styrkur truflunar ræðst af víddarlausu breytunni $\alpha$ .

Stuðullinn  $\alpha$  getur verið það stór að 1. stigs truflanareikningur eigi ekki við. Viljum því koma Hamiltonvirkjanum á hornalínuform með því að nota takmarkaðan grunn, sjá kafla 2.

Skölum stærðir í  $E_{Ryd}$  og  $a_0$ .

$$
E_n = \frac{n^2 \pi^2 \hbar^2 m^{*2} e^4}{2m^* \left(\frac{a^2}{a_0^2}\right) \hbar^4} = n^2 \pi^2 \left(\frac{a_0}{a}\right)^2 \frac{m^* e^4}{2\hbar^2}
$$
  
=  $n^2 \pi^2 \left(\frac{a_0}{a}\right)^2 E_{Ryd}$  (14)

$$
\phi_n(x) = \frac{1}{\sqrt{a_0}} \sqrt{\frac{2a_0}{a}} \sin\left(n\pi \left(\frac{a_0}{a}\right) \frac{x}{a_0}\right) \tag{15}
$$

Fylkjastakið verður því

$$
W_{ij} = -\alpha E_{Ryd} \int_{\frac{b}{a_0}}^{\frac{a-b}{a_0}} \frac{dx}{a_0} \left(\frac{2a_0}{a}\right) \sin\left(i\pi \left(\frac{a_0}{a}\right) \frac{x}{a_0}\right) \sin\left(j\pi \left(\frac{a_0}{a}\right) \frac{x}{a_0}\right) \tag{16}
$$

Jaðarskilyrðin eru þannig að best er að vinna með þverhluta sléttu bylgnanna, þ.e. sínus-grunnföll. Samanburður við jöfnu 6 gefur

$$
\sum_{j} \left( E_j \delta_{ij} + W_{ij} \right) C_j^n = \varepsilon C_i^n \tag{17}
$$

þar sem gert hefur verið ráð fyrir að eiginföll truflaða Hamiltonvirkjans sé hægt að skrifa

$$
\psi_n(x) = \sum_j C_j^n \phi_j(x). \tag{18}
$$

Þessi jafna segir að lausnina sé hægt að skrifa sem sem línulega samantekt af eiginföllum ótruflaða Hamiltonvirkjans.

## Heimildir

[1] N. W. Ashcroft, N. D. Mermin. Solid State Physics. 1976 HOLT, RINEHART AND WINSTON.

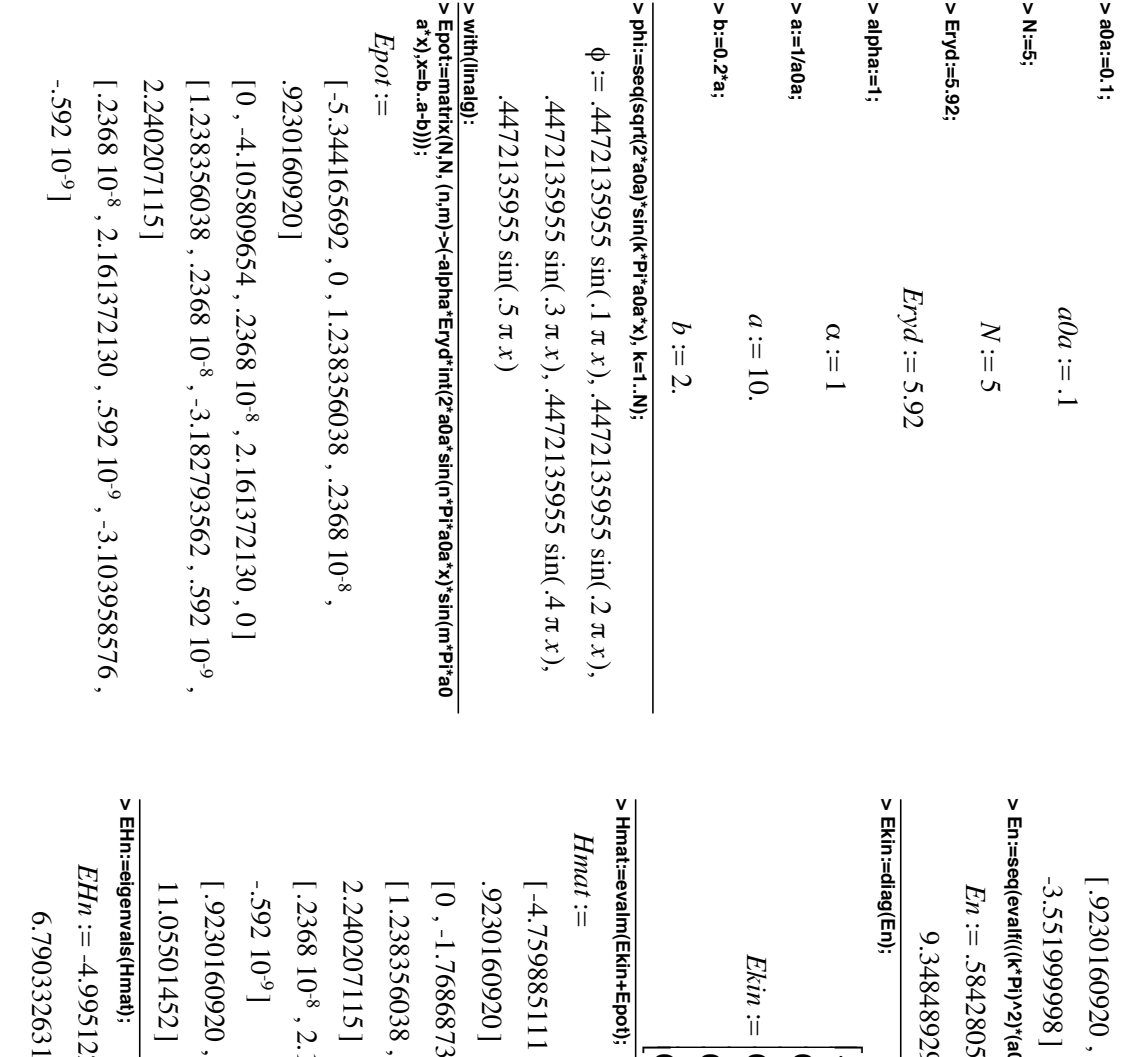

 $\overline{a}$ 

2

11.66849712 ,

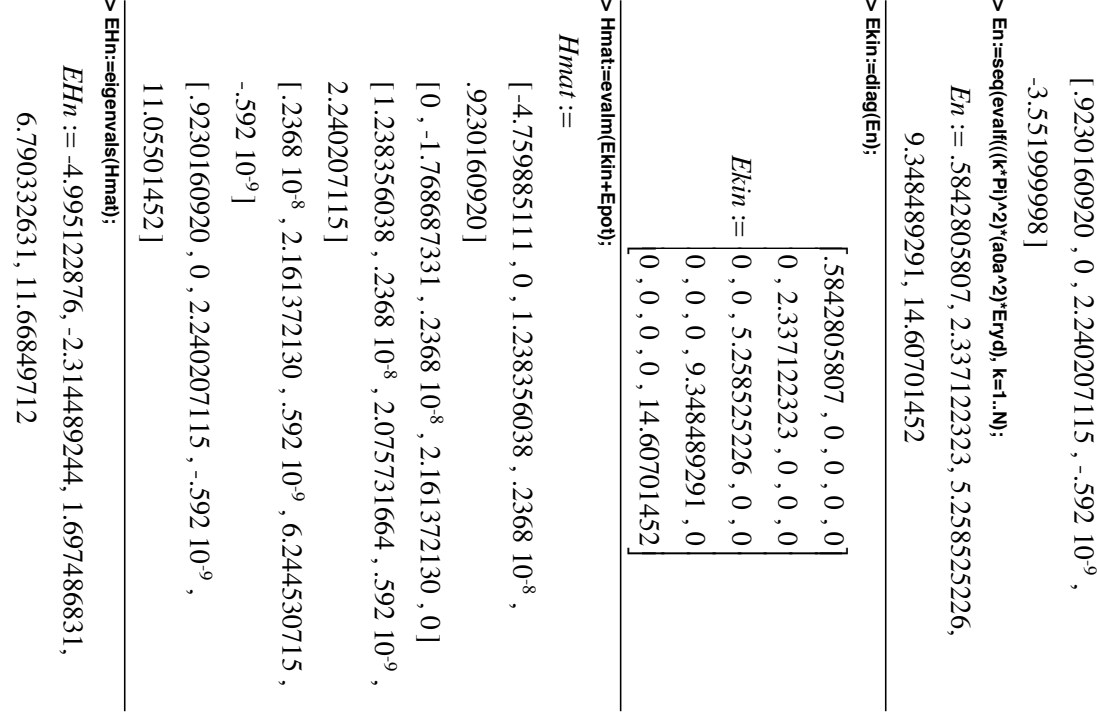

 $\overline{4}$ 

# > fV:=piecewise(1, x<0, 20, x<br />b, x<a-b, -alpha\*Eryd, x<a, 0, 20); **> fV:=piecewise(1, x<0, 20, x<b, 0, x<a-b, -alpha\*Eryd, x<a, 0, 20);**

 $\widetilde{\mathcal{A}}$ piecewise د ! *x*  $\circ$ 20 ! *x* با  $\circ$ ! *x*  $\infty$ -5.92 ! *x* : i = piecexise(1, x < 0, 20, x < 0, 2, 0, x < 8, -7, 0, x < 10;

 $0, 20$ 

> plot({fV,EHn}, x=0..a);<br>> fE:=piecewise(1, x<0, 20, x<b, 0, x<a, 0, 20); **> fE:=piecewise(1, x<0, 20, x<b, 0, x<a, 0, 20); > plot({fV,EHn}, x=0..a);**

 := *fE*  $\overline{\phantom{0}}$ piecewise  $(1, x < 0, x < 2, ..., 0, x < 10, 0, 20)$ 

**> > plot({fE,En}, x=0..a);**

 $\omega$ 

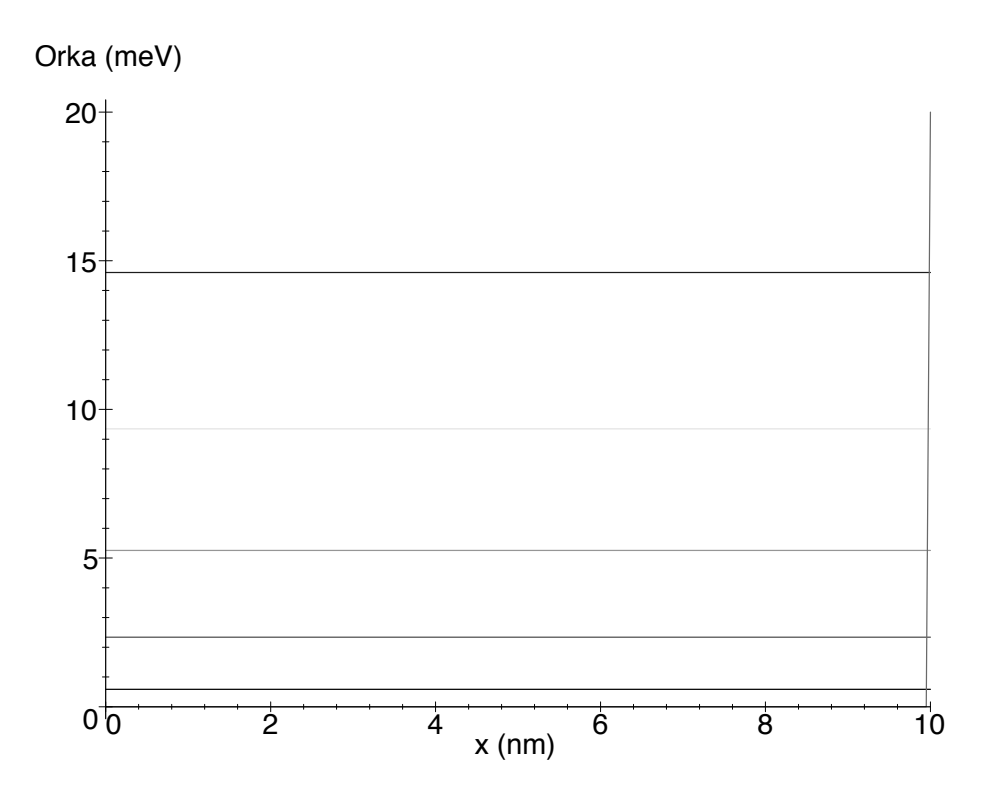

Orka (meV)

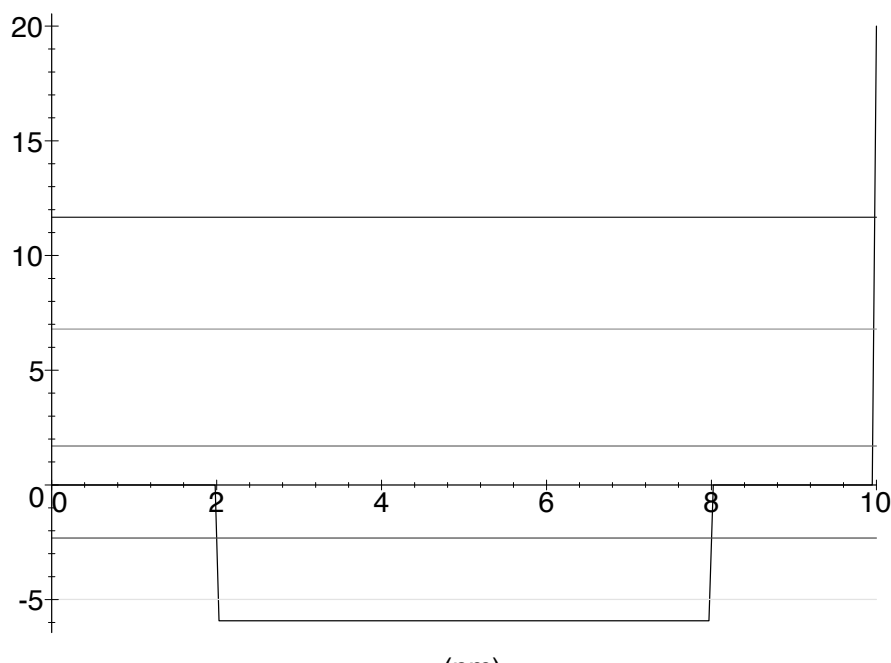

x (nm)